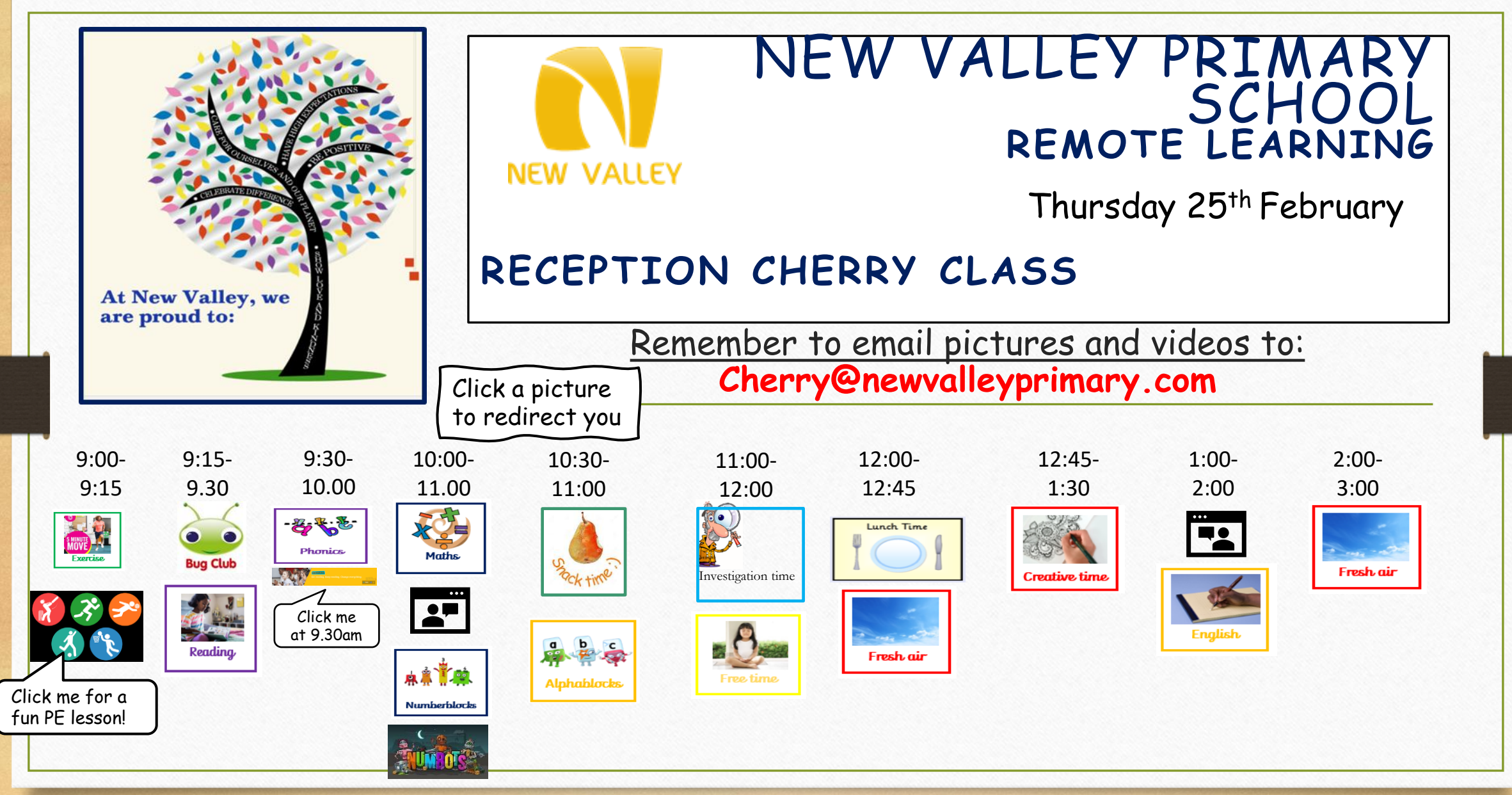

Remember, you do not have to print every slide. Save the environment and only print what you really need to (if you can) $($   $\cdot$ 

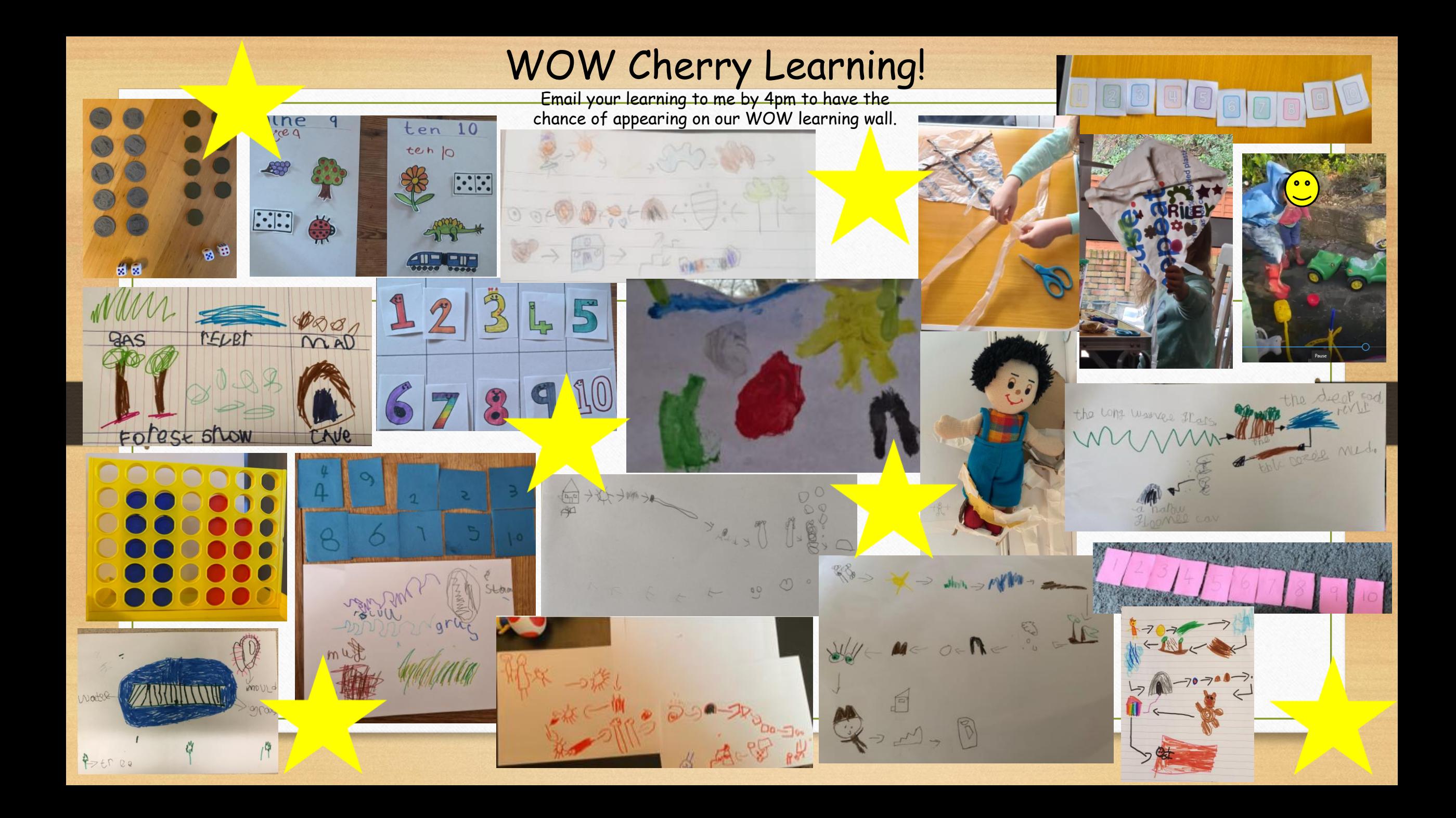

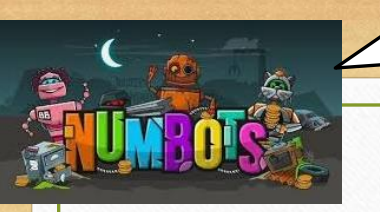

10!

1-10.

We explored different

ways of making 9 and

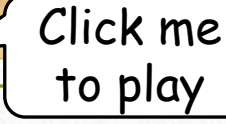

## Click me Maths: Composition of 9 and 10

- Here is Teddy's black dots number 9 picture.
	- Draw your own number 10 picture using 10 black dots.
	- Then have a go at drawing another picture, exploring the different ways you can show 10.

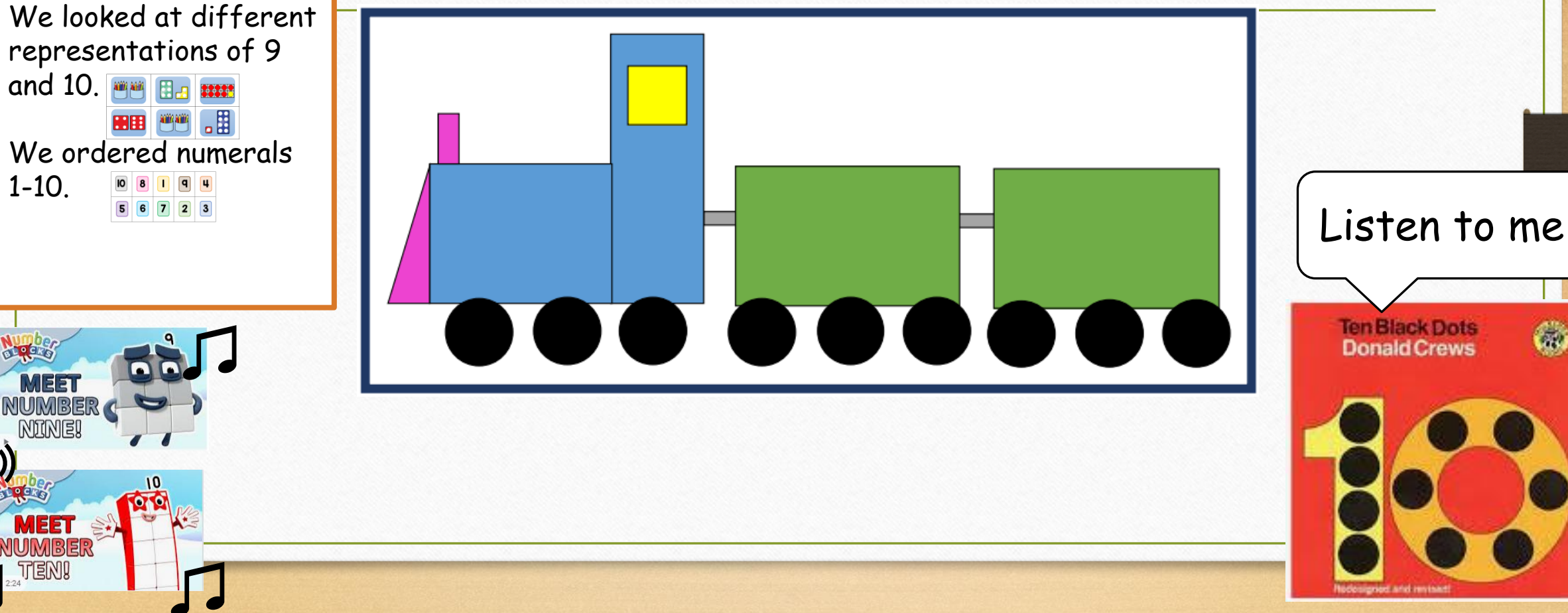

## Literacy

- Listen to the story again.
- Practise the actions along with the words.
- Talk through your story map with a grown up.
- Practise reading the RED words.
- Choose a place that the family visited.
- Write the sentence "They go to the …."
- You finish the sentence with the place of your choosing (mud/forest/river/ etc).
- Write the sentence under the relevant part of the story.
- Now have a go at labelling the minimum of three parts of your story map, JUST with single words.

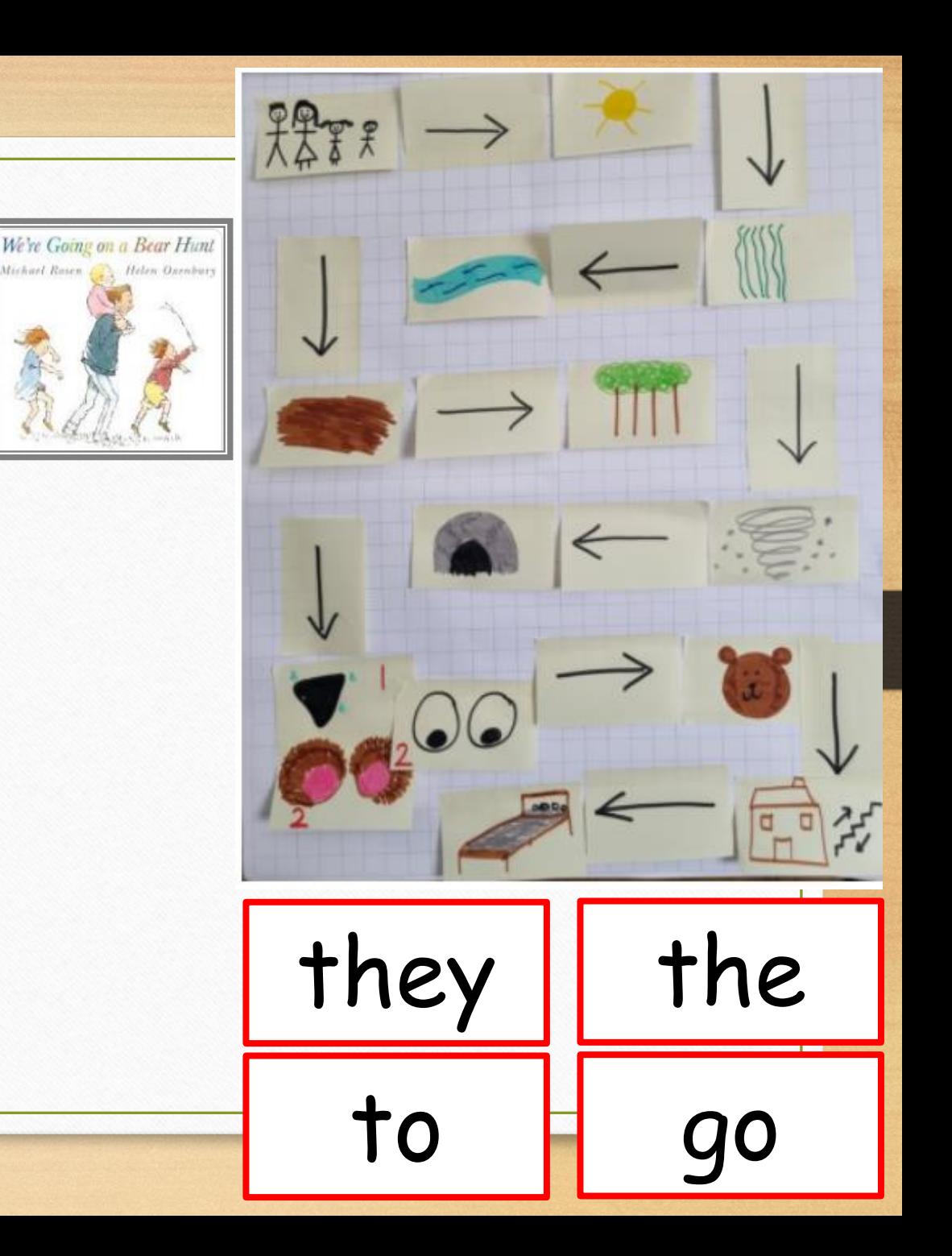